# <span id="page-0-0"></span>Benchmarking a Variant of CMAES-APOP on the BBOB Noiseless Testbed

Duc Manh Nguyen<sup>1,2</sup>

<sup>1</sup> Hanoi National University of Education, Vietnam  $2$ Sorbonne Université, IRD, JEAI WARM, Unité de Modélisation Mathématiques et Informatique des Systèmes Complexes, UMMISCO, F-93143, Bondy, France

#### The Genetic and Evolutionary Computation Conference Kyoto, July 15-19, 2018

 $\Omega$ 

- The CMAES-APOP algorithm
- A Variant of CMAES-APOP algorithm
- Numerical Experiments on the BBOB Noiseless Testbed
- Conclusion and Perspectives

 $\mathbf{A} \oplus \mathbf{B}$   $\mathbf{A} \oplus \mathbf{B}$   $\mathbf{A} \oplus \mathbf{B}$ 

4 0 8

 $QQ$ 

- 30

# <span id="page-2-0"></span>The CMAES-APOP algorithm

• Adapting population size seems to be a right way in the CMA-ES to optimize multi-modal functions.

- Some approaches for adapting population size in the CMAES:
	- IPOP-CMA-ES  $^1$  [\[AH05,](#page-19-0) [Ros10\]](#page-19-1): the CMA-ES is restarted with increasing population size by a factor of two whenever one of the stopping criteria is met.
	- $\,$  BIPOP-CMA-ES  $^2$ : define two restart regimes: one with large populations (IPOP part), and another one with small populations. In each restart, BIPOP-CMA-ES selects the restart regime with less function evaluations used so far.

 $^{1}[$ AH05] A. Auger and N. Hansen, A restart cma evolution strategy with increasing population size, 2005 IEEE Congress on Evolutionary Computation, vol. 2, 2005, pp. 1769-1776.

 $^2$ [\[Han09\]](#page-19-2) N. Hansen, Benchmarking a bi-population cma-es on the bbob-2009 function testbed, Proceedings of the 11th Annual Conference Companion on Genetic and Evolutionary Computation Conference: Late Breaking Papers, GECCO 09, 2009, pp. 2389-2396. **KOD KARD KED KED B YOUR** 

- <span id="page-3-0"></span>- Ahrari and Shariat-Panahi  $^3$ : An adaptation strategy for the CMA-ES  $\,$ which used the oscillation of objective value of  $x_{\text{mean}}$  to quantify multimodality of the region under exploration.
- Nishida and Akimoto  $^4$ : An adaptation strategy for the CMA-ES that is based on the estimation accuracy of the natural gradient.

 $^3$ [\[ASP15\]](#page-19-3) A. Ahrari and M. Shariat-Panahi, An improved evolution strategy with adaptive population size, Optimization 64 (2015), no. 12, 2567-2586.

<sup>&</sup>lt;sup>4</sup>[\[NA16\]](#page-19-4) K. Nishida and Y. Akimoto, Population size adaptation for the cma-es based on the estimation accuracy of the natural gradient, Proceedings of the Genetic and Evolutionary Computation Conference 2016, GECCO 16, [20](#page-2-0)[16,](#page-4-0)[pp.](#page-3-0)[237](#page-0-0)[-2](#page-20-0)[44](#page-0-0)  $QQ$ 

# <span id="page-4-0"></span>The CMAES-APOP Algorithm<sup>5</sup>

#### **Motivation**

- a natural desire when solving any optimization problem
- o one prospect when using larger population size to search "We want to see the decrease of objective function"

#### Signal?

- We track the non-decrease of objective function (exactly,  $f^\mathsf{med} := \mathsf{median}(f(\mathbf{x}_{i:\lambda}), i=1,...,\mu)$  - the median of objective function of  $\mu$  elite solutions in each iteration) in a slot of S successive iterations to adapt the population size in the next  $S$  successive iterations
- We do not adapt the population size in each iteration but in each slot of S iterations.

 $\Rightarrow$  The variation of population size takes a staircase form in iterations. <sup>5</sup>[\[NH17\]](#page-19-5) D. M. Nguyen and N. Hansen, Benchmarking cmaes-apop on the bbob noiseless testbed, Proceedings of the Genetic and Evolutionary Computation Conference Companion (New York, NY, USA), GECCO [1](#page-4-0)[7](#page-5-0), ACM,  $2017$  $2017$ , [p](#page-5-0)[p.](#page-3-0)  $4756-1763$  $4756-1763$  $4756-1763$  $4756-1763$ .  $QQ$ 

<span id="page-5-0"></span>**Ideas**:  $f^{\mathsf{med}} := \mathsf{median}(f(\mathbf{x}_{i:\lambda}), i = 1,...,\mu)$  is the 25th percentile of objective function values evaluated on  $\lambda$  candidate points.  $\Rightarrow$  What if we change the 25th percentile to the other percentiles?

Some test functions:

$$
f_{\text{Rastrigin}}(\mathbf{x}) = 10n + \sum_{i=1}^{n} (x_i^2 - 10 \cos(2\pi x_i))
$$
  
\n
$$
f_{\text{Schaffer}}(\mathbf{x}) = \sum_{i=1}^{n-1} (x_i^2 + x_{i+1}^2)^{0.25} [\sin^2(50(x_i^2 + x_{i+1}^2)^{0.1}) + 1]
$$
  
\n
$$
f_{\text{Ackley}}(\mathbf{x}) = 20 - 20 \cdot \exp\left(-0.2\sqrt{\frac{1}{n} \sum_{i=1}^{n} x_i^2}\right) + e - \exp\left(\frac{1}{n} \sum_{i=1}^{n} \cos(2\pi x_i)\right)
$$
  
\n
$$
f_{\text{Bohachevsky}}(\mathbf{x}) = \sum_{i=1}^{n-1} (x_i^2 + 2x_{i+1}^2 - 0.3 \cos(3\pi x_i) - 0.4 \cos(4\pi x_{i+1}) + 0.7)
$$

- For each function, 51 runs are conducted.
- $f_{\rm stop}=10^{-10}$   $(f_{\rm stop}=10^{-8}$  for the Schaffer function).
- **•** the starting point for the functions Rastrigin, Schaffer, Ackley, Bohachevsky is  $(5, \ldots, 5), (55, \ldots, 55), (15, \ldots, 15),$  and  $(8, \ldots, 8)$  respectively; the initial step-size  $\sigma$  for these functions is 2, 20, 5, 3 respectively. **KOD KARD KED KED B YOUR**

We run the CMAES-APOP algorithm with the small initial population size  $\lambda = \lambda_{\text{default}}$  (i.e, set  $k_n = 1$ ) and without the upper bound for the population size in three dimensions  $n = 10, 20, 40$ .

| Function    | $\mathsf{n}$ | $25-p$        | $1-p$         | $10-p$        | $50-p$        | $75-p$        | $90-p$        |
|-------------|--------------|---------------|---------------|---------------|---------------|---------------|---------------|
| Rastrigin   | 10           | $3.317e + 04$ | $4.332e + 04$ | $3.527e + 04$ | $3.160e + 04$ | $3.069e + 04$ | $3.250e + 04$ |
|             | 20           | $9.077e + 04$ | $1.189e + 05$ | $9.254e + 04$ | $9.212e + 04$ | $9.038e + 04$ | $9.286e + 04$ |
|             | 40           | $2.981e + 05$ | $3.992e + 05$ | $3.163e + 05$ | $3.006e + 05$ | $3.034e + 05$ | $3.133e + 05$ |
| Schaffer    | 10           | $3.098e + 04$ | $5.111e + 04$ | $3.334e + 04$ | $3.051e + 04$ | $3.012e + 04$ | $3.147e + 04$ |
|             | 20           | $8.175e + 04$ | $1.663e + 05$ | $8.833e + 04$ | $8.024e + 04$ | $8.233e + 04$ | $8.646e + 04$ |
|             | 40           | $2.255e+05$   | $4.942e + 05$ | $2.266e + 05$ | $2.224e + 05$ | $2.348e + 05$ | $2.325e + 05$ |
| Ackley      | 10           | $1.403e + 04$ | $2.280e + 04$ | $1.481e + 04$ | $1.369e + 04$ | $1.429e + 04$ | $1.498e + 04$ |
|             | 20           | $3.105e + 04$ | $6.125e + 04$ | $3.263e + 04$ | $3.024e + 04$ | $3.144e + 04$ | $3.326e + 04$ |
|             | 40           | $7.204e + 04$ | $1.275e + 05$ | $7.379e + 04$ | $6.761e + 04$ | $7.164e + 04$ | $7.617e + 04$ |
| Bohachevsky | 10           | $1.002e + 04$ | $1.494e + 04$ | $1.052e + 04$ | $1.015e + 04$ | $1.064e + 04$ | $1.085e + 04$ |
|             | 20           | $2.397e + 04$ | $4.261e + 04$ | $2.533e + 04$ | $2.366e + 04$ | $2.378e + 04$ | $2.494e + 04$ |
|             | 40           | $5.536e + 04$ | $9.881e + 04$ | $5.781e + 04$ | $5.627e + 04$ | $5.810e + 04$ | $6.101e + 04$ |

Table: The aRT of some variants of CMAES-APOP: the 25-percentile is replaced by the other percentiles ( $aRT$  (average Running Time) = number of function evaluations divided by the number of successful trials)

Some notations:

- $P$  : a set of percentiles.
- $\bullet\,\,f^{\boldsymbol{\rho}}:=\mathsf{percentile}\big(\{f(\mathbf{x}_{i:\lambda}),i=1,...,\lambda\},\boldsymbol{\rho}\big):\,\mathsf{the}\,\, \boldsymbol{\rho}\text{-percentile of}$ objective function of  $\lambda$  candidates in each iteration, where p can vary from 0 to 100 (in fact  $p$  will be chosen from the set of percentiles  $P$ );  $f_{\text{prev}}^P$  and  $f_{\text{cur}}^P$  denote the p-percentiles in the previous and current iteration respectively.
- $n_{\text{up}}$  : the number of times " $f_{\text{cur}}^P f_{\text{prev}}^P > 0$ " occurs during a slot of S iterations.
- $t_{\text{up}}$ : the history of  $n_{\text{up}}$  in each slot recorded.
- no<sub>up</sub> : the number of most recent slots we do not see the non-decrease.
- $\lambda_{\text{max}} := (20n + 30)\lambda_{\text{default}}$ : the maximum number of the population, where  $\lambda_{\text{default}} = |4 + 3 \log(n)|.$

```
1 Input: m \in \mathbb{R}^n, \sigma \in \mathbb{R}_+2 Initialize: C = I, p_c = 0, p_d = 0, \lambda = k_n \times \lambda_{\text{default}}3 Set: \mu = [\lambda/2], w_i, \mu_w, c_c, c_{\sigma}, c_1, c_{\mu}, d_{\sigma}, iter = 0, S = 5, r_{\text{max}} = 30, n_{\text{up}} = 0, t_{\text{up}} = [.
4 While not terminate
5 iter = iter +1;
 6 x_i = m + \sigma y_i, y_i \sim N(0, C), for i = 1, ..., \lambdaTake p randomly from the set of percentiles Pif iter > 19 if f_{\text{cur}}^p - f_{\text{prev}}^p > 0 //Check if f^p increases
                  n_{\text{up}} = n_{\text{up}} + 1;11 end
12 end
          Update m, p_c, p_\sigma, C, \sigma as in the CMA-ES
          if (mod(iter, S) = 1) \& (iter > 1) // Adapting the population size
              t_{\text{up}} = [t_{\text{up}}; n_{\text{up}}];Adapt the population size according to the information of n_{\text{UD}} (... details in the next slide)
              n_{\text{up}} \leftarrow 0 // Reset n_{\text{up}} back to 0
18 end
```
#### (16) Adapt the population size according to the information of  $n_{\text{up}}$ 16.1 if  $n_{\text{up}} > 1$

16.2 
$$
\lambda \leftarrow \left[ \min \left( \exp \left( \frac{n_{up} \cdot (4+3 \log(n))}{s \cdot \sqrt{\lambda - \lambda_{\text{default}} + 1}} \right), r_{\text{max}} \right) \times \lambda \right];
$$

16.3  $\lambda \leftarrow \min(\lambda, \lambda_{\max})$ ;

16.4 
$$
\sigma \leftarrow \sigma \times \exp\left(\frac{1}{n}\left(\frac{n_{up}}{S} - \frac{1}{5}\right)\right)
$$
; // Enlarge  $\sigma$  a little bit

16.5 elseif  $n_{\text{up}} = 0$ 

16.6 
$$
no_{up} = length(t_{up}) - max(find(t_{up} > 0));
$$

16.7 if 
$$
\lambda > 2\lambda_{\text{default}}
$$

16.8 
$$
\lambda \leftarrow \max\left(\left\lfloor \lambda \times \exp(-n o_{\text{up}}/10)\right\rfloor, 2\lambda_{\text{default}}\right);
$$

- 16.9 end
- 16.10 end
- 16.11 if  $\lambda$  is changed // Only when  $n_{up} > 1$  or  $n_{up} = 0$
- 16.12 Update  $\mu$ ,  $w_{i=1...u}$ ,  $\mu_w$  w.r.t the new population size  $\lambda$

16.13  Update the parameters 
$$
c_c, c_{\sigma}, c_1, c_{\mu}, d_{\sigma}
$$

16.14 end

医毛囊 医牙骨下的

 $\Omega$ 

- 30

### Numerical Experiments on the BBOB Noiseless Testbed

- Test the algorithms with a budget of  $2 \times 10^5 \times n$ , where *n* is the problem dimension.
- Denote the variants corresponding to  $P_1 = \{1, 25, 50\}$ ,  $P_2 = \{1, 50\}$ , and  $P_3 = \{1, 50, 75\}$  by Var1, Var2 and Var3 respectively.
- In the first run: the pure CMA-ES with the default population size  $\lambda = \lambda_{\text{default}}$ . From second run: the pop-size adaptation strategy is applied with the initial population size  $\lambda = k_n \times \lambda_{\text{default}}$ .
- The parameter  $k<sub>n</sub>$  is set to 10, 20, 30, 40, 50, 60 for  $n = 2, 3, 5, 10, 20, 40$  respectively.
- Take the starting point  $\mathbf{m}^{0}$  uniformly in  $[-4,4]^{n}$ .
- Set the initial step-size  $\sigma_0 = 2$  for all run.

### The variants < CMAES-APOP

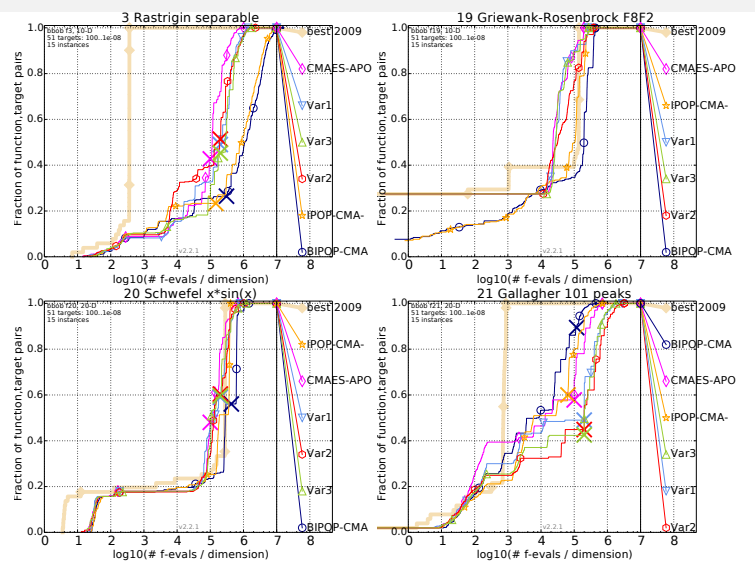

All variants are still better than the IPOP-CMA-ES and BIPOP-CMA-ES on  $f_3$  in 10-D; than the BIPOP-CMA-ES on  $f_{19}$  in

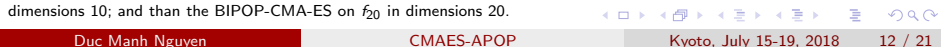

# The variants  $>$ <sub>slightly</sub> CMAES-APOP:  $f_{15}$ ,  $f_{16}$ ,  $f_{18}$ ,  $f_{21}$  in 10-D

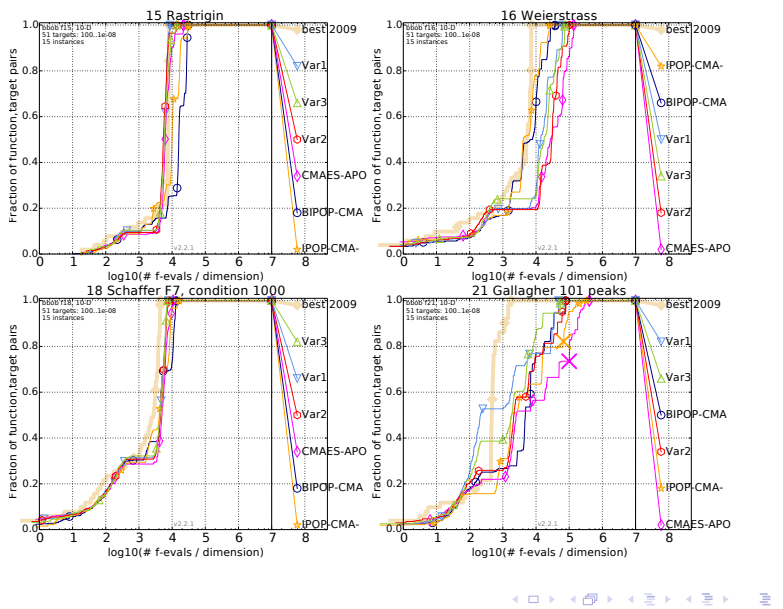

Duc Manh Nguyen [CMAES-APOP](#page-0-0) Kyoto, July 15-19, 2018 13 / 21

# The variants  $>$ slightly CMAES-APOP:  $f_7, f_8, f_{13}$

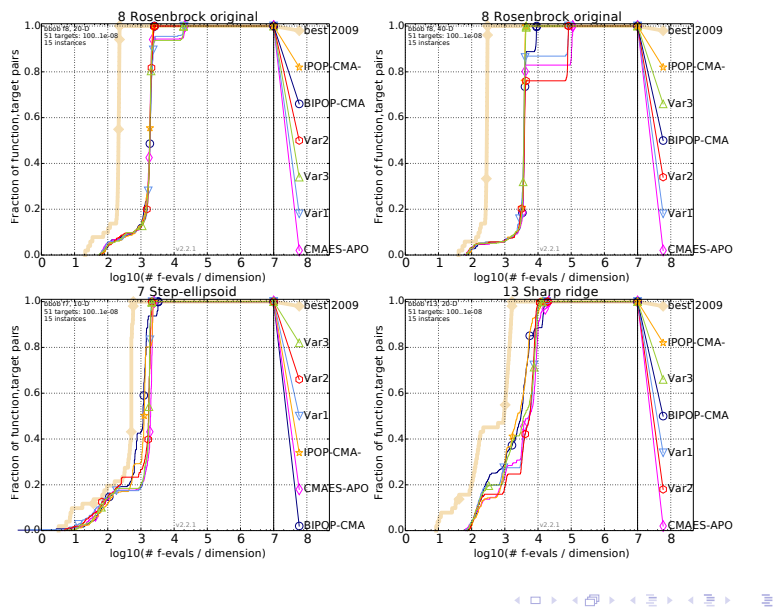

Duc Manh Nguyen [CMAES-APOP](#page-0-0) Kyoto, July 15-19, 2018 14 / 21

# <span id="page-14-0"></span>The variants > CMAES-APOP: on  $f_4$ ,  $f_{23}$ ,  $f_{24}$  in small dimensions

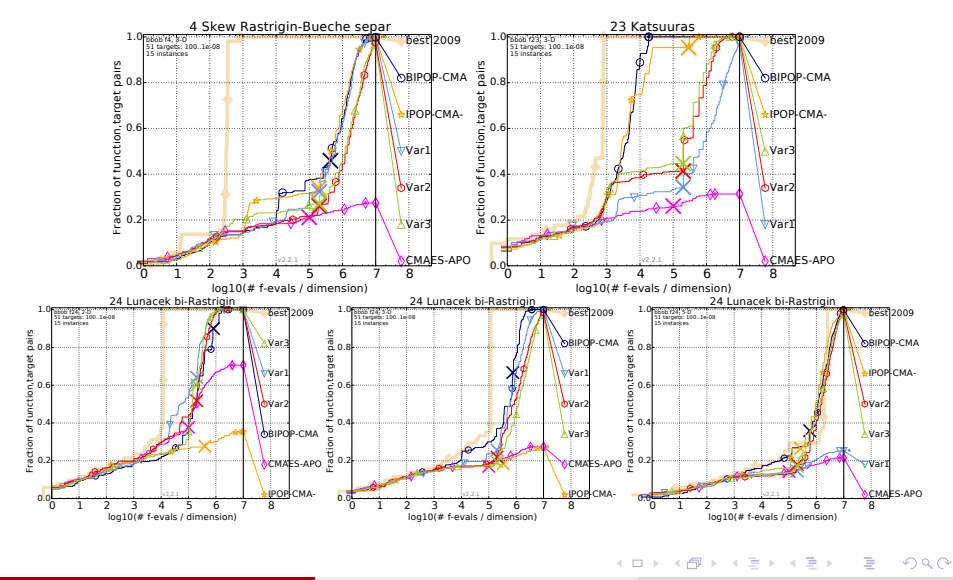

Duc Manh Nguyen [CMAES-APOP](#page-0-0) Kyoto, July 15-19, 2018 15 / 21

#### <span id="page-15-0"></span>(Var1 ({1, 25, 50}) & Var3 ({1, 50, 75}))  $>$ slightly Var2 ({1, 50})

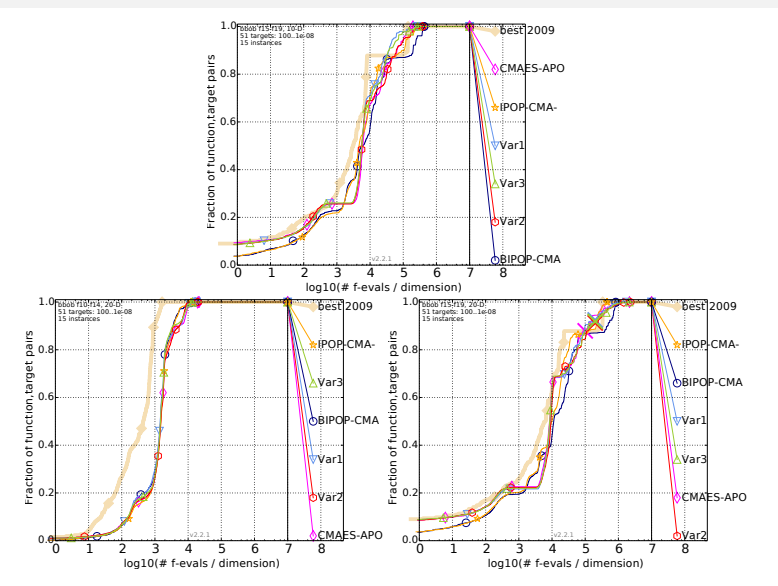

Tracking more percentiles can help us to make better decisions in adapting population size for the class of conditioned

 $QQ$ functions, and the class of multi-modal functions with adequate global structure in [hig](#page-14-0)h [di](#page-16-0)[me](#page-14-0)[nsio](#page-15-0)[ns](#page-16-0)[.](#page-0-0) Þ Kyoto, July 15-19, 2018 16 / 21

### <span id="page-16-0"></span>**Var3** ({1, 50, 75}) >slightly ((**Var1** ({1, 25, 50}) & **Var2** ({1, 50})(1/2)

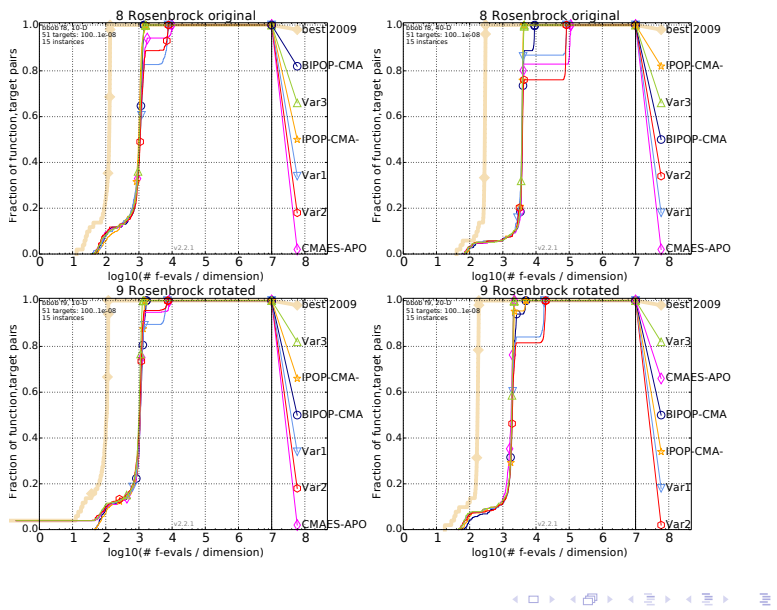

Duc Manh Nguyen [CMAES-APOP](#page-0-0) Kyoto, July 15-19, 2018 17 / 21

# **Var3** ({1, 50, 75}) >slightly ((**Var1** ({1, 25, 50}) & **Var2** ({1, 50})(2/2)

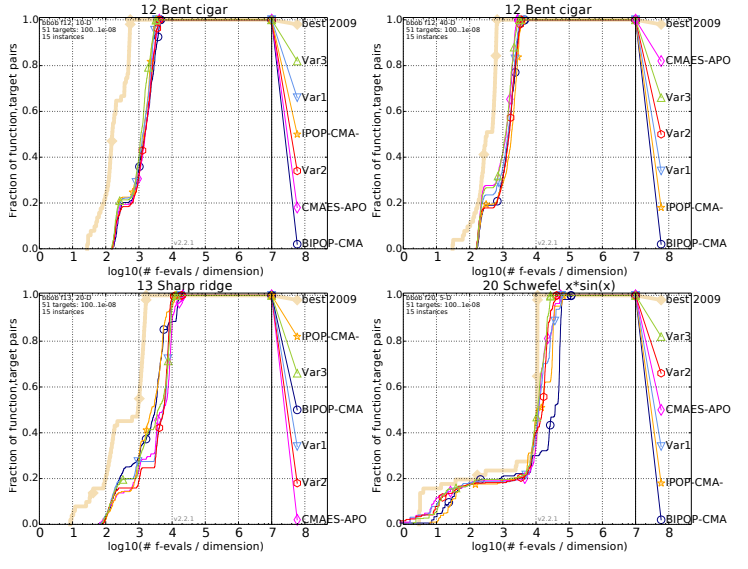

 $\Rightarrow$  The information of non-elite individuals is also useful to adapt the population

size.

 $\square$ ∢母  $\sim$  Þ

 $-4$ 

# Conclusion and Perspectives

#### Conclusion:

- **•** Present a variant of CMAES-APOP: track the change of some percentiles of objective values rather than one percentile; set the upper bound of the population size depending on the problem dimension.
- This approach improves the performance of CMAES-APOP in some cases when the set of percentiles  $P$  is chosen appropriately.

Perspectives:

- $\bullet$  How to initialize a good set P and how to evaluate the importance of each percentile  $p$  in  $P$  during the evolution process?
- The information of percentiles could play a deeper role inside the evolution process of the CMA-ES?

### References

- <span id="page-19-0"></span>
- A. Auger and N. Hansen, A restart cma evolution strategy with increasing population size, 2005 IEEE Congress on Evolutionary Computation, vol. 2, 2005, pp. 1769–1776 Vol. 2.
- <span id="page-19-3"></span>A. Ahrari and M. Shariat-Panahi, An improved evolution strategy with adaptive population size, Optimization 64 (2015), no. 12, 2567–2586.
- <span id="page-19-2"></span>晶

N. Hansen, Benchmarking a bi-population cma-es on the bbob-2009 function testbed, Proceedings of the 11th Annual Conference Companion on Genetic and Evolutionary Computation Conference: Late Breaking Papers, GECCO '09, 2009, pp. 2389–2396.

- <span id="page-19-4"></span>K. Nishida and Y. Akimoto, Population size adaptation for the cma-es based on the estimation accuracy of the natural gradient. Proceedings of the Genetic and Evolutionary Computation Conference 2016, GECCO '16, 2016, pp. 237–244.
- <span id="page-19-5"></span><span id="page-19-1"></span>譶 D. M. Nguyen and N. Hansen, Benchmarking cmaes-apop on the bbob noiseless testbed, Proceedings of the Genetic and Evolutionary Computation Conference Companion (New York, NY, USA), GECCO '17, ACM, 2017, pp. 1756–1763.
	- R. Ros, Black-box optimization benchmarking the IPOP-CMA-ES on the noiseless testbed: comparison to the BIPOP-CMA-ES, GECCO '10: Proceedings of the 12th annual conference comp on Genetic and evolutionary computation (New York, NY, USA), ACM, 2010, pp. 1503–1510.

D.

 $QQ$ 

 $\left\{ \begin{array}{ccc} 1 & 0 & 0 \\ 0 & 1 & 0 \end{array} \right.$ 

# <span id="page-20-0"></span>Thank you for your attention!

ヨメ メラメ Duc Manh Nguyen [CMAES-APOP](#page-0-0) Kyoto, July 15-19, 2018 21 / 21

4 日下

 $\equiv$